# <span id="page-0-0"></span>**difNLR: Generalized Logistic Regression Models for DIF and DDF Detection**

*by Adéla Hladká, Patrícia Martinková*

**Abstract** Differential item functioning (DIF) and differential distractor functioning (DDF) are important topics in psychometrics, pointing to potential unfairness in items with respect to minorities or different social groups. Various methods have been proposed to detect these issues. The **difNLR** R package extends DIF methods currently provided in other packages by offering approaches based on generalized logistic regression models that account for possible guessing or inattention, and by providing methods to detect DIF and DDF among ordinal and nominal data. In the current paper, we describe implementation of the main functions of the **difNLR** package, from data generation, through the model fitting and hypothesis testing, to graphical representation of the results. Finally, we provide a real data example to bring the concepts together.

## **Introduction**

Differential item functioning (DIF) is a phenomenon studied in the field of psychometrics which occurs when two subjects with the same ability or knowledge but from different social groups have a different probability of answering a specific test item correctly. DIF may signal bias and therefore potential unfairness of the measurement, so, DIF analysis should be used routinely in development and validation of educational and psychological tests [\(Martinková et al.,](#page-22-0) [2017\)](#page-22-0).

In recent decades, various methods for DIF detection have been proposed by many different authors and examples of their (non-exhaustive) overviews can be found in [Penfield and Camilli](#page-22-1) [\(2006\)](#page-22-1) or [Magis et al.](#page-22-2) [\(2010\)](#page-22-2). Generally, DIF detection methods can be classified into two groups – those based on item response theory (IRT) models and those based on other approaches (referenced here as non-IRT). IRT models assume that ability is latent and needs to be estimated, whereas non-IRT methods use the total test score (or its standardization) for an approximation of ability level. IRT models can be found more conceptually and computationally challenging, while non-IRT methods are in general easier to implement and interpret.

Another distinction of DIF detection methods can be made with respect to the nature of the DIF that can be detected. Some methods, such as the Mantel-Haenszel test [\(Mantel and Haenszel,](#page-22-3) [1959\)](#page-22-3) or IRT methods using the Rasch model [\(Rasch,](#page-22-4) [1993\)](#page-22-4), can only detect so-called uniform DIF, a situation whereby an item is consistently advantageous to one group across all levels of ability. Other methods, for instance logistic regression [\(Swaminathan and Rogers,](#page-22-5) [1990\)](#page-22-5) or methods using a 2 parameter logistic (2PL) IRT model, can also detect a non-uniform DIF, a situation when an item is advantageous to one group for some parts of ability levels while for other parts of ability levels the other group is in a more favourable position. DIF can be described as a difference in item parameters between the two groups. Uniform DIF can be then viewed as the difference in item difficulties (location of the inflexion point in the item characteristic curve) whereas non-uniform DIF also comprises a difference in item discrimination (slope at the inflexion point in the item characteristic curve). Most methods for DIF detection, with the important exception of methods based on 3PL and 4PL IRT models, are limited to testing differences in difficulty and discrimination and do not account for the possibility that an item can be guessed without necessary knowledge or incorrectly answered due to inattention, let alone the possibility to test for differences in related parameters.

There are several packages on the Comprehensive R Archive Network (CRAN, [https://CRAN.](https://CRAN.Rproject.org/) [Rproject.org/](https://CRAN.Rproject.org/)) which implement various methods for DIF detection. The **[difR](https://CRAN.R-project.org/package=difR)** package [\(Magis et al.,](#page-22-2) [2010\)](#page-22-2) includes a number of DIF detection methods among dichotomous items, inclusive of non-IRT methods as well as those based on IRT models. The **[DIFlasso](https://CRAN.R-project.org/package=DIFlasso)** [\(Schauberger,](#page-22-6) [2017\)](#page-22-6) and **[DIFboost](https://CRAN.R-project.org/package=DIFboost)** [\(Schauberger,](#page-22-7) [2016\)](#page-22-7) packages implement penalty approach and boosting techniques in the IRT Rasch model. The **[GDINA](https://CRAN.R-project.org/package=GDINA)** package [\(Ma and de la Torre,](#page-22-8) [2019\)](#page-22-8) offers the implementation of generalized deterministic inputs, noisy, and gate model. The **[mirt](https://CRAN.R-project.org/package=mirt)** package [\(Chalmers,](#page-21-0) [2012\)](#page-21-0) provides DIF detection based on various IRT models including those for dichotomous as well as ordinal or nominal items. The **[lordif](https://CRAN.R-project.org/package=lordif)** package [\(Choi et al.,](#page-21-1) [2016\)](#page-21-1) brings an iterative method based on a mixture of ordinal logistic regression and an IRT approach for DIF detection. Finally, the **[psychotree](https://CRAN.R-project.org/package=psychotree)** package [\(Strobl et al.,](#page-22-9) [2015\)](#page-22-9) offers a method build on model-based recursive partitioning to detect latent groups of subjects exhibiting uniform DIF under the Rasch model. Mentioned packages do not allow for detecting differences in guessing and inattention, do not offer possibility of various matching criteria, and/or they assume IRT models which may become computationally demanding.

A potential gap in DIF methodology can be filled by generalizations of logistic regression models

<span id="page-1-1"></span>implemented within the **[difNLR](https://CRAN.R-project.org/package=difNLR)** package described here. These nonlinear extensions include estima-tions of pseudo-guessing parameters as proposed by [Drabinová and Martinková](#page-21-2) [\(2017\)](#page-21-2). However, the **difNLR** package goes further by introducing a wide range of nonlinear regression models which cover both guessing and the possibility of inattention and allow for the testing of group differences in these parameters or their combinations. Moreover, in the case of ordinal data from rating scales or items allowing for partial credit, the **difNLR** package is able to detect differential use of the scale among groups by adjacent category logit or cumulative logit models. Finally, in the case of nominal data from multiple choice items, the package offers a multinomial model to test for so-called differen-tial distractor functioning (DDF, [Green et al.,](#page-21-3) [1989\)](#page-21-3), a situation when respondents with the same ability or knowledge but from different social groups are attracted differently by offered distractors (incorrect option choices). In addition, the **difNLR** package provides features such as item purification (see e.g., [Lord,](#page-21-4) [1980\)](#page-21-4) or corrections for multiple comparisons (see e.g., [Kim and Oshima,](#page-21-5) [2013\)](#page-21-5).

This paper gives a detailed description of the **difNLR** package with functional examples, from data generation, through the model fitting, to interpretation of the results and their graphical representation, while separate parts are dedicated to features and troubleshooting. To bring the concepts together, we conclude by illustrative real data example connecting the usage of the main functions of the package.

The main advantage of non-IRT DIF detection methods implemented within the **difNLR** package is their flexibility with respect to the issue of guessing or inattention, while they retain pleasant properties such as low ratio of convergence issues when compared to IRT models [\(Drabinová and Martinková,](#page-21-2) [2017\)](#page-21-2). In addition to that, the **difNLR** provides DIF and DDF detection methods among ordinal and nominal data and thus offers a wide range of techniques to deal with an important topic of detecting potentially unfair items. For users who are new to R, interactive implementation of **difNLR** functions within the **[ShinyItemAnalysis](https://CRAN.R-project.org/package=ShinyItemAnalysis)** package [\(Martinková and Drabinová,](#page-22-10) [2018\)](#page-22-10) with toy datasets may be helpful.

## **Generalized logistic models for DIF and DDF detection**

The class of generalized logistic models described here includes nonlinear regression models for DIF detection in dichotomously scored items, cumulative logit and adjacent category logit models for DIF detection in ordinal items, and a multinomial model for DDF detection in the case when items are nominal (e.g., multiple-choice).

#### **Nonlinear regression models for binary items**

Nonlinear regression models for DIF detection among binary items are extensions of the logistic regression method [\(Swaminathan and Rogers,](#page-22-5) [1990\)](#page-22-5). These extensions account for the possibility that an item can be guessed, in other words correctly answered without possessing the necessary knowledge, i.e., lower asymptote of the item characteristic curve can be larger than zero [\(Drabinová](#page-21-2) [and Martinková,](#page-21-2) [2017\)](#page-21-2). Similarly, these models account for a situation when an item is incorrectly answered by a person with high ability, e.g., due to inattention or lack of time, i.e., upper asymptote of the item characteristic curve can be lower than one.

The probability of a correct answer on item *i* by person *p* is then given by

<span id="page-1-0"></span>
$$
P(Y_{ip} = 1 | X_p, G_p) = c_{iG_p} + (d_{iG_p} - c_{iG_p}) \frac{e^{a_{iG_p}(X_p - b_{iG_p})}}{1 + e^{a_{iG_p}(X_p - b_{iG_p})}},
$$
(1)

where  $X_p$  is a variable describing observed knowledge or ability of person  $p$  and  $G_p$  stands for their membership to social group ( $G_p = 1$  for focal group, usually seen as the disadvantaged one,  $G_p = 0$ for the reference group). Terms  $a_{iG_p}$ ,  $b_{iG_p} \in \mathbb{R}$ , and  $c_{iG_p}$ ,  $d_{iG_p} \in [0,1]$  represent discrimination, difficulty, probability of guessing, and a parameter related to the probability of inattention in item *i*, while they can differ for the reference and the focal group (denoted by the index  $G_p$ ). Further, we use parametrization  $a_{iG_p} = a_i + a_{iDIF} G_p$ , where  $a_{iDIF}$  is a difference between the focal and the reference group in discrimination (analogously for other parameters). In other words,  $a_{i0} = a_i$  for the reference group and  $a_{i1} = a_i + a_{i}$  for the focal group. Thus, there are eight parameters for each item in total. For simplicity of the formulas, we stick with the notation of  $a_{iG_p}$ ,  $b_{iG_p}$ ,  $c_{iG_p}$ , and  $d_{iG_p}$ .

The class of models determined by equation [\(1\)](#page-1-0) contains a wide range of methods for DIF detection. For instance, with  $d_{iG_n} = 1$ , we get a nonlinear model for the detection of DIF allowing for differential guessing in groups as presented by [Drabinová and Martinková](#page-21-2) [\(2017\)](#page-21-2). Assuming moreover  $c_{iG_n} = 0$ , one can obtain a classical logistic regression model for the detection of uniform and non-uniform DIF as proposed by [Swaminathan and Rogers](#page-22-5) [\(1990\)](#page-22-5).

In contrast to IRT models, model [\(1\)](#page-1-0) assumes that knowledge  $X_p$  is represented by the total test

<span id="page-2-2"></span>score or its standardized form (Z-score) and thus the described method belongs to the class of non-IRT approaches. As such, model [\(1\)](#page-1-0) can be seen as a proxy to the 4PL IRT model for DIF detection. While estimation of the asymptote parameters is notoriously challenging in IRT models, it was shown that generalized logistic models require a smaller sample size to be fitted while they keep pleasant properties in terms of power and rejection rates [\(Drabinová and Martinková,](#page-21-2) [2017\)](#page-21-2).

The **difNLR** package offers two approaches to estimate parameters of model [\(1\)](#page-1-0). The first option is the nonlinear least squares method [\(Dennis et al.,](#page-21-6) [1981;](#page-21-6) [Ritz and Streibig,](#page-22-11) [2008\)](#page-22-11), that is, minimization of the residual sums of squares (RSS) for item *i* with respect to item parameters:

$$
\text{RSS}(a_{ig_p}, b_{ig_p}, c_{ig_p}, d_{ig_p}) = \sum_{p=1}^n \left\{ y_{ip} - c_{ig_p} - \frac{(d_{ig_p} - c_{ig_p})}{1 + e^{-a_{ig_p}(x_p - b_{ig_p})}} \right\}^2,
$$

where *n* denotes number of respondents,  $y_{ip}$  is the response of respondent *p* to the item *i*,  $x_p$  is their (standardized) test score, and  $g_p$  is their group membership. The second option is the maximum likelihood method. Likelihood function of item *i*

$$
L(a_{ig_p}, b_{ig_p}, c_{ig_p}, d_{ig_p}) = \prod_{p=1}^n \left\{ c_{ig_p} + \frac{d_{ig_p} - c_{ig_p}}{1 + e^{-a_{ig_p}(x_p - b_{ig_p})}} \right\}^{y_{ip}} \left\{ 1 - c_{ig_p} - \frac{d_{ig_p} - c_{ig_p}}{1 + e^{-a_{ig_p}(x_p - b_{ig_p})}} \right\}^{1 - y_{ip}}
$$

is maximized with respect to item parameters.

#### **Regression models for ordinal and nominal items**

The logistic regression procedure which estimates the probability of the correct answer can be extended to estimate the probability of partial credit scores or option choices. When the responses are ordinal, DIF detection can be performed using the cumulative logit regression model (see e.g., [Agresti,](#page-21-7) [2010,](#page-21-7) Chapter 3). For  $K + 1$  outcome categories, i.e.,  $Y \in \{0, 1, \ldots, K\}$ , the cumulative probability is

<span id="page-2-0"></span>
$$
P(Y_{ip} \ge k | X_p, G_p) = \frac{e^{a_{iG_p}(X_p - b_{ikG_p})}}{1 + e^{a_{iG_p}(X_p - b_{ikG_p})}},
$$
\n(2)

for  $k = 1, ..., K$ , where  $P(Y_{ip} \ge 0 | X_p, G_p) = 1$  and  $b_{ikG_p} = b_{ik} + b_{iDIF}G_p$ . The parameter  $b_{iDIF}$  can be interpreted as the difference in difficulty of item *i* between the reference and the focal group. The parameter  $b_{ik}$  can be seen as category  $k$  specific difficulty of item  $i$  which is the same for both groups. The category probability is then given by

$$
P(Y_{ip} = k | X_p, G_p) = P(Y_{ip} \ge k | X_p, G_p) - P(Y_{ip} \ge k + 1 | X_p, G_p),
$$

for categories  $k = 0, \ldots, K - 1$  while  $P(Y_{ip} = K | X_p, G_p) = P(Y_{ip} \ge K | X_p, G_p)$ . Again, knowledge is represented by observed (standardized) total test score  $X_p$  and therefore model [\(2\)](#page-2-0) can be seen as a proxy to a graded response IRT model [\(Samejima,](#page-22-12) [1969\)](#page-22-12).

Another approach for DIF detection in ordinal data is the adjacent category logit model (see e.g., [Agresti,](#page-21-7) [2010,](#page-21-7) Chapter 4), which for  $K + 1$  outcome categories is given by

$$
\log \frac{P(Y_{ip} = k | X_p, G_p)}{P(Y_{ip} = k - 1 | X_p, G_p)} = a_{iG_p}(X_p - b_{ikG_p}),
$$

where  $k = 1, \ldots, K$  and  $b_{ikG_n} = b_{ik} + b_{iDIF} G_p$ . The category probability takes the following form:

<span id="page-2-1"></span>
$$
P(Y_{ip} = k | X_p, G_p) = \frac{e^{\sum_{l=0}^{k} a_{iG_p}(X_p - b_{ilG_p})}}{\sum_{j=0}^{K} e^{\sum_{l=0}^{j} a_{iG_p}(X_p - b_{ilG_p})}},
$$
\n(3)

where  $k = 1, ..., K$  and parameters for  $k = 0$  are set to zero, i.e.,  $a_{iG_p}(X_p - b_{i0G_p}) = 0$  and hence  $P(Y_{ip} = 0 | X_p, G_p) = \frac{1}{1 - e^{-\frac{(y - \mu)^2}{2}}}$  $\frac{1}{\sum_{j=0}^K e^{\sum_{l=0}^j a_{iG_p}(X_p-b_{iIG_p})}}$ . As such, an adjacent category logit model [\(3\)](#page-2-1) can be seen as

a proxy to the rating scale IRT model [\(Andrich,](#page-21-8) [1978\)](#page-21-8). Both models, cumulative logit and adjacent category logit, are estimated by iteratively re-weighted least squares.

When responses are nominal (e.g., multiple choice), DDF detection can be performed with the multinomial model. Considering that  $k = 0, \ldots, K$  possible option choices are offered, with  $k = 0$  being

<span id="page-3-2"></span>the correct answer and other ones distractors, the probability of choosing distractor *k* is given by

<span id="page-3-0"></span>
$$
P(Y_{ip} = k | X_p, G_p) = \frac{e^{a_{ikC_p}(X_p - b_{ikC_p})}}{\sum_{l=0}^{K} e^{a_{ilC_p}(X_p - b_{ilC_p})}},
$$
\n(4)

while for the correct answer  $k = 0$  the parameters are set to zero, i.e.,  $a_{i0G_p}(X_p - b_{i0G_p}) = 0$  and thus  $P(Y_{ip} = 0 | X_p, G_p) = \frac{1}{\sum_{l=0}^{K} e^{a_{ilG_p}(X_p - b_{ilG_p})}}$ . In contrast to ordinal models [\(2\)](#page-2-0) and [\(3\)](#page-2-1), discrimination  $a_{ikG_p}$ and difficulty *bikG<sup>p</sup>* are category-specific and they may vary between groups. The parameters are estimated via neural networks.

## **Implementation in examples**

The **difNLR** package provides implementation of the methods to detect DIF and DDF based on generalized logistic models. Specifically, a nonlinear regression model [\(1\)](#page-1-0), cumulative logit model [\(2\)](#page-2-0), adjacent category model [\(3\)](#page-2-1), and multinomial model [\(4\)](#page-3-0) are available within functions difNLR(), difORD(), and ddfMLR() (see Table [1\)](#page-3-1). All three functions were designed to correspond to one of the most widely used R packages for DIF detection – **difR** [\(Magis et al.,](#page-22-2) [2010\)](#page-22-2).

<span id="page-3-1"></span>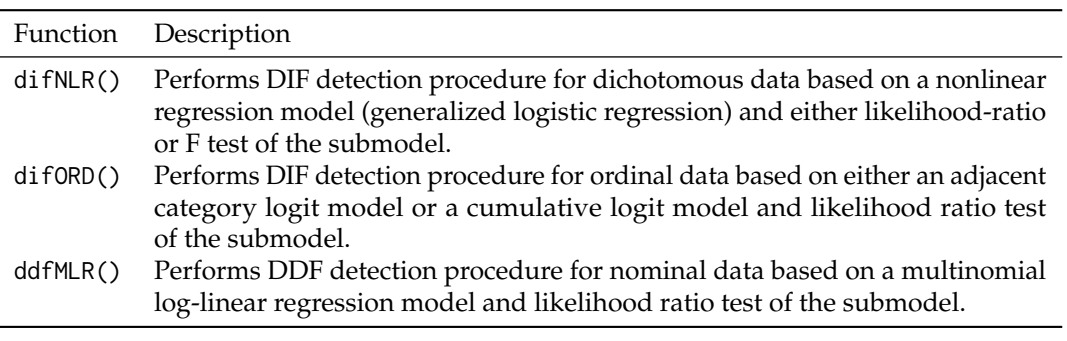

**Table 1:** DIF and DDF detection methods available in the **difNLR** package.

## **DIF detection**

In this part, we discuss implementation and usage of the difNLR() function which offers a wide range of methods for DIF detection among dichotomous data based on a generalized logistic regression model [\(1\)](#page-1-0). The full syntax of the difNLR() function is

```
difNLR(
 Data, group, focal.name, model, constraints,
  type = "all", method = "nls", match = "zscore",
 anchor = NULL, purify = FALSE, nrIter = 10,
 test = "LR", alpha = 0.05, p.adjust.method = "none",
 start, initboot = TRUE, nrBo = 20
)
```
To detect DIF using the difNLR() function, the user always needs to provide four pieces of information: 1. the binary data set, 2. the group membership vector, 3. the indication of the focal group, and 4. the model.

Data. Data is a matrix or a data. frame with rows representing dichotomously scored respondents' answers (1 correct, 0 incorrect) and columns which correspond to the items. In addition, Data may contain the vector of group membership. If so, the group is a column identifier of the Data. Otherwise, the group must be a dichotomous vector of the same length as the number of rows (respondents) in Data. The name of the focal group is specified in focal.name argument.

**Data generation.** To run a simulation study or to create an illustrative example, the **difNLR** package contains a data generator genNLR(), which can be used to generate dichotomous, ordinal, or nominal data. The type of items to be generated can be specified via itemtype argument: itemtype = "dich" for dichotomous items, "ordinal" for ordinal items, and "nominal" for nominal items.

For the generation of dichotomous items, discrimination and difficulty parameters need to be specified within a and b arguments in the form of matrices with two columns. The first column stands for the reference group and the second one for the focal group. Each row of matrices corresponds to one item. Additionally, one can provide guessing and inattention parameters via arguments c and d in the same way as for discriminations and difficulties. By default, values of guessing parameters are set to 0 in both groups, and the values of inattention parameters to 1 in both groups.

Distribution of the underlying latent trait is considered to be Gaussian. The user can specify its mean and standard deviation via arguments mu and sigma respectively. By default, mean is 0 and standard deviation is 1 and they are the same for both groups.

Furthermore, the user needs to provide a sample size (N) and the ratio of respondents in the reference and focal group (ratio). The latent trait for both groups is then generated and together with item parameters is used to generate item data. Output of the genNLR() function is a data. frame with items represented by columns and responses to them represented by rows. The last column is a group indicator, where 0 stands for a focal group and 1 indicates a reference group.

To illustrate generation of dichotomously scored items and to exemplify basic DIF detection with a difNLR() function, we create an example dataset. We choose discrimination *a*, difficulty *b*, guessing *c*, and inattention *d* parameters for 15 items. Parameters are then set the same for both groups.

```
# discrimination
a <- matrix(rep(c(1.00, 1.12, 1.45, 1.25, 1.32, 1.38, 1.44, 0.89, 1.15,
                 1.30, 1.29, 1.46, 1.16, 1.26, 0.98), 2), ncol = 2)
# difficulty
b <- matrix(rep(c(1.34, 0.06, 1.62, 0.24, -1.45, -0.10, 1.76, 1.96, -1.53,
                  -0.44, -1.67, 1.91, 1.62, 1.79, -0.21), 2), ncol = 2)
# guessing
c <- matrix(rep(c(0.00, 0.00, 0.00, 0.00, 0.00, 0.17, 0.18, 0.05, 0.10,
                  0.11, 0.15, 0.20, 0.21, 0.23, 0.24), 2), ncol = 2)
# inattention
d <- matrix(rep(c(1.00, 1.00, 1.00, 0.92, 0.87, 1.00, 1.00, 0.88, 0.93,
                  0.94, 0.81, 0.98, 0.87, 0.96, 0.85), 2), ncol = 2)
```
For items 5, 8, 11, and 15, we introduce DIF caused by various sources: In item 5, DIF is caused by a difference in difficulty; in item 8 by discrimination; in item 11, the reference and focal groups differ in inattention, and in item 15 in guessing.

```
b[5, 2] < -b[5, 2] + 1a[8, 2] <- a[8, 2] + 1
d[11, 2] <- 1
c[15, 2] < -0
```
We generate dichotomous data with 500 observations in the reference group and 500 in the focal group. We assume that an underlying latent trait comes from a standard normal distribution for both groups (default setting). The output is a data.frame where the first 15 columns are dichotomously scored answers of 1,000 respondents and the last column is a group membership variable.

```
set.seed(42)
df <- genNLR(N = 1000, a = a, b = b, c = c, d = d)
head(df[, c(1:5, 16)])
 Item1 Item2 Item3 Item4 Item5 group
1 0 1 1 1 1 0
2 0 1 1 0 1 0
3 0 1 0 0 1 0
4 1 1 1 0 1 0
5 1 1 0 1 1 0
6 0 1 0 0 1 0
DataDIF <- df[, 1:15]
groupDIF <- df[, 16]
```
**Model.** The last necessary input of the difNLR() function is specification of the model to be estimated. This can be made by model argument. There are several predefined models, all of them based on the 4PL model stated in equation [\(1\)](#page-1-0) (see Table [2\)](#page-5-0).

We are now able to perform the basic DIF detection with a 4PL model for all the items on a generated example dataset DataDIF.

<span id="page-5-0"></span>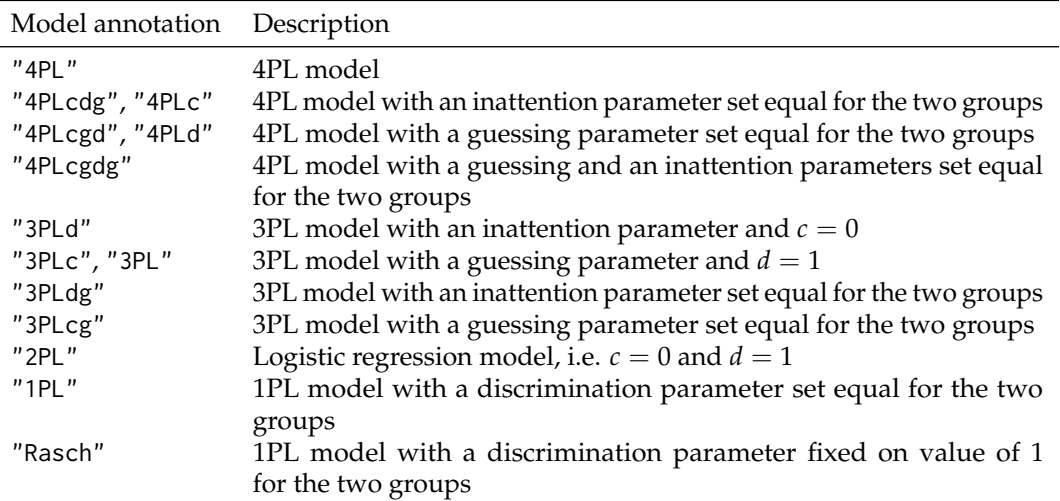

**Table 2:** Predefined models for the model argument in the difNLR() function.

```
(fit1 <- difNLR(DataDIF, groupDIF, focal.name = 1, model = "4PL"))
Detection of all types of differential item functioning
using generalized logistic regression model
```
Generalized logistic regression likelihood ratio chi-square statistics based on 4PL model

Parameters were estimated with nonlinear least squares

Item purification was not applied No p-value adjustment for multiple comparisons

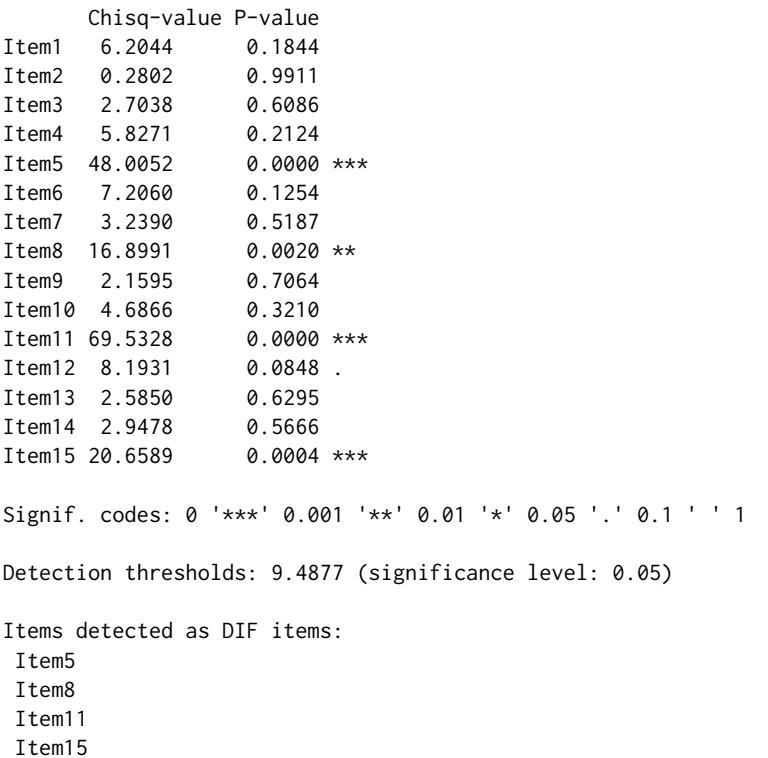

The output returns values of the test statistics for DIF detection, corresponding p-values, and set of items which are detected as functioning differently. All items (5, 8, 11, and 15) are correctly identified.

Estimates of parameters can be viewed with coef() method. Method coef() returns a list of parameters, which can be simplified to a matrix by setting simplify = TRUE. Each row then corresponds

<span id="page-6-1"></span>to one item and columns indicate parameters of the estimated model.

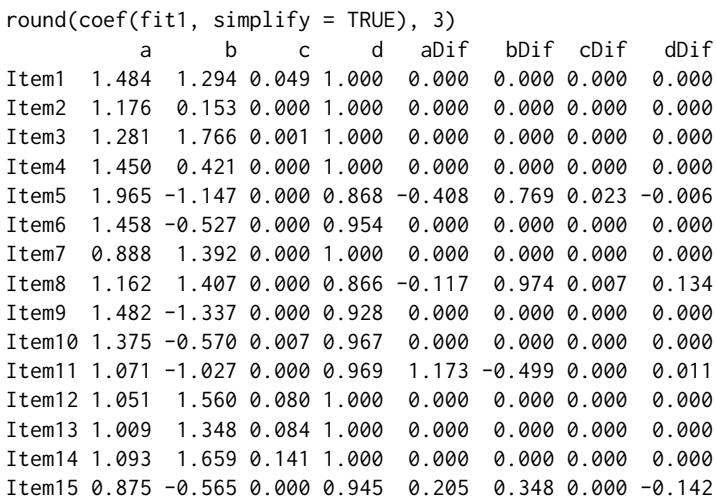

The user can also print standard errors of the estimates using an option SE = TRUE. For example, estimated difference in difficulty between the reference and the focal groups in item 5 is 0.769 with standard error of 0.483.

 $round(coeffit1, SE = TRUE)[[5]]$ , 3) a b c d aDif bDif cDif dDif estimate 1.965 -1.147 0.000 0.868 -0.408 0.769 0.023 -0.006 SE 0.844 0.404 0.307 0.044 1.045 0.483 0.345 0.093

The difNLR() function provides a visual representation of the item characteristic curves using the **[ggplot2](https://CRAN.R-project.org/package=ggplot2)** package [\(Wickham,](#page-22-13) [2016\)](#page-22-13) and its graphical environment. Curves are always based on results of a DIF detection procedure – when an item displays DIF, two curves are plotted, one for the reference and one for the focal group. Curves are accompanied by points representing empirical probabilities, i.e., proportions of correct answers with respect to the ability level and group membership. Size of the points is determined by the number of respondents at this ability level. Characteristic curves may simply be rendered with method plot() and by specifying items to be plotted. We show here characteristic curves for DIF items only (Figure [1\)](#page-6-0).

```
plot(fit1, item = fit1$DIFitems)
```
<span id="page-6-0"></span>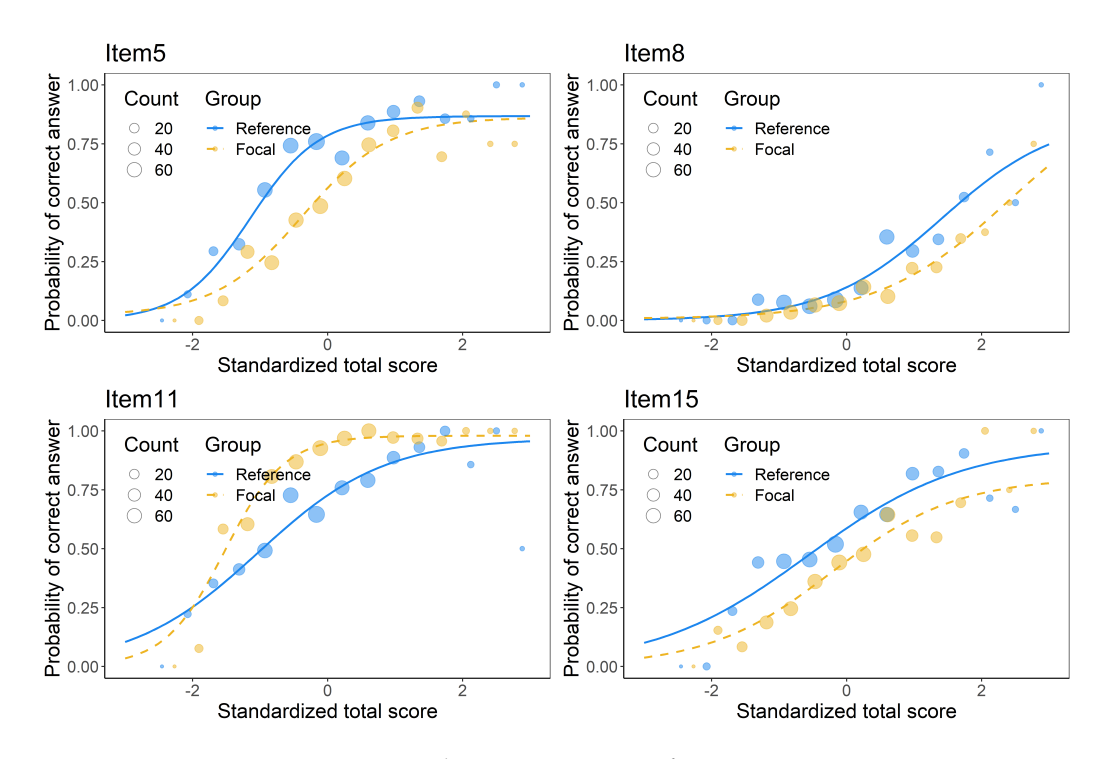

**Figure 1:** Characteristic curves of DIF items.

<span id="page-7-0"></span>Besides predefined models (see Table [2\)](#page-5-0), all parameters of the model can be further constrained using argument constraints specifying which parameters should be set equally for the two groups. For example, choice "ac" in 4PL model means that discrimination parameter *a* and pseudo-guessing parameter *c* are set equally for the two groups while the remaining parameters ( $b$  and  $d$ ) are not. In addition, both arguments model and constraints are item-specific, meaning that a single value for all items can be introduced as well as a vector specifying the setting for each item. While the model specification can be challenging, this offers a wide range of models for DIF detection which goes hand in hand with the complexity of the offered method.

Furthermore, via type argument one can specify which type of DIF to test. Default option type = "all" allows one to test the difference in any parameter which is not constrained to be the same for both groups. Uniform DIF (difference in difficulty *b* only) can be tested by setting type = "udif", while nonuniform DIF (difference also in discrimination *a*) by setting type = "nudif". With the argument type = "both", the differences in both parameters (*a* and *b*) are tested. Moreover, to identify DIF in more detail, one can determine in which parameters the difference should be tested. The argument type is also item-specific.

```
# item-specific model
model <- c("1PL", rep("2PL", 2), rep("3PL", 2), rep("3PLd", 2), rep("4PL", 8))
fit2 <- difNLR(DataDIF, groupDIF, focal.name = 1, model = model, type = "all")
fit2$DIFitems
[1] 5 8 11 15
# item-specific type
type \leq rep("all", 15)
type[5] <- "b"; type[8] <- "a"; type[11] <- "c"; type[15] <- "d"
fit3 <- difNLR(DataDIF, groupDIF, focal.name = 1, model = model, type = type)
fit3$DIFitems
[1] 5
# item-specific constraints
constraints <- rep(NA, 15)
constraints[5] <- "ac"; constraints[8] <- "bcd";
constraints[11] <- "abd"; constraints[15] <- "abc"
fit4 <- difNLR(DataDIF, groupDIF, focal.name = 1, model = model,
               constraints = constraints, type = type)
fit4$DIFitems
[1] 5 8 11 15
```
In fit2 we allowed different models for items. In fit3, when items were intended to function differently, we tested only the difference in those parameters which were selected to be a source of DIF when we generated data, while using the same item-specific models as for fit2. Finally, in items which were intended to function differently we constrained all other parameters to be the same for both groups in fit4. As expected, models fit2 and fit4 correctly identified all DIF items, while fit3 detected only item 5.

The difNLR() function offers two techniques to estimate parameters of a generalized logistic regression model [\(1\)](#page-1-0). With a default option method = "nls", nonlinear least square estimation is applied using a nls() function from the **[stats](https://CRAN.R-project.org/package=stats)** package. With an option method = "likelihood", the maximum likelihood method is used via an optim() function again from the **stats** package. Moreover, with an argument test, the user can specify what test of a submodel should be used to analyze DIF. The default option is the likelihood-ratio test.

Fit of selected models can be examined using information criteria, specifically Akaike's criterion (AIC, [Akaike,](#page-21-9) [1974\)](#page-21-9) and Schwarz's Bayesian criterion (BIC, [Schwarz et al.,](#page-22-14) [1978\)](#page-22-14).

```
df <- data.frame(AIC = c(AIC(fit2), AIC(fit3), AIC(fit4)),
                 BIC = c(BIC(fit2), BIC(fit3), BIC(fit4)),Fit = past@("fit", rep(2:4, each = 15)),Item = as.factor(rep(1:15, 3)))
ggplot(df, aes(x = Item, y = AIC, col = Fit)) +geom\_point(size = 3) +
 scale\_color\_manual(values = c("#b94685", "#ffbe33", "#61b8ea"))ggplot(df, aes(x = Item, y = BIC, col = Fit)) +geom_point(size = 3) +
 scale_color_manual(values = c("#b94685", "#ffbe33", "#61b8ea"))
```
While there is, not surprisingly, no difference between information criteria of the three models for non-DIF items, a distinction may be observed in DIF items. AIC suggests that model fit3 fits best to items

<span id="page-8-0"></span>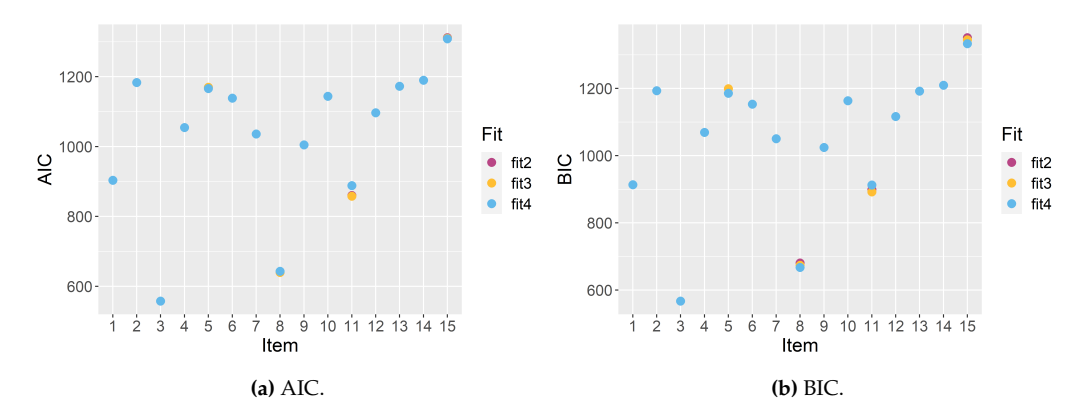

**Figure 2:** Information criteria for item models.

8 and 11 and model fit4 to items 5 and 15, while BIC indicates that for item 8 model fit4 is the most suitable. However the differences are small (Figure [2\)](#page-8-0). Fit measures can also be displayed for specific items.

logLik(fit3, item = 8) 'log Lik.' -312.7227 (df=7) logLik(fit4, item = 8) 'log Lik.' -316.4998 (df=5)

Fitted values and residuals can be standardly calculated with methods fitted() and residuals(), again for all items or for those specified via item argument. This also holds for predicted values and method predict(). Predictions for any new respondents can be obtained by group and match arguments representing group membership and the value of matching criterion (e.g., standardized total score) of the new respondent. For example, with fit1 in item 5, new respondents with average performance (match = 0) have approximately a 22% lower probability of a correct answer if they come from a focal rather than reference group.

```
predict(fit1, item = 5, group = c(0, 1), match = 0)
  item match group prob
1 Item5 0 0 0.7851739
2 Item5 0 1 0.5624883
```
This can also be observed when comparing item characteristic curves for the reference and the focal group in item 5 (see upper left Figure [1\)](#page-6-0).

#### **DIF detection among ordinal data**

Here we show implementation and usage of the difORD() function which offers two models – cumulative logit model [\(2\)](#page-2-0) and adjacent category logit model [\(3\)](#page-2-1) to detect DIF among ordinal data. The full syntax of the difORD() function is

```
difORD(
 Data, group, focal.name, model = "adjacent",
 type = "both", match = "zscore",
 anchor = NULL, purify = FALSE, nrIter = 10, p.adjust.method = "none",
 parametrization = "irt", alpha = 0.05\lambda
```
To detect DIF among ordinal data using the difORD() function, the user needs to provide four pieces of information: 1. the ordinal data set, 2. the group membership vector, 3. the indication of the focal group, and 4. the model to be fitted.

**Data.** Data takes a similar format as used for the difNLR() function, however, rows represent ordinally scored respondents' answers instead of dichotomous. Specifications of group and focal.name remain the same.

**Data generation.** Data generator genNLR() is able to generate ordinal data using an adjacent category logit model [\(3\)](#page-2-1) by setting itemtype = "ordinal". For polytomous items (ordinal or nominal), a and b <span id="page-9-0"></span>have the form of matrices as well as for dichotomous data but each column now represents parameters of partial scores (or distractors). For example, to generate an item with 4 partial scores (i.e., 0-3), the user needs to provide 3 sets of discrimination and difficulty parameters. The parameters for minimal partial scores (i.e., 0; or correct answer in the case of nominal data) do not need to be specified because their probabilities are calculated as a complement to the sums of the partial scores probabilities. Guessing and inattention parameters are disregarded.

To illustrate usage of the difORD() function, we created an example ordinal dataset with 5 items, each scored with a range of 0-4. We first generated discrimination parameters *a* and difficulties *b* from a uniform distribution for partial scores  $k = 1, \ldots, 4$  for each item. In an adjacent category logit model [\(3\)](#page-2-1), parameter  $b_{ik}$  corresponds to an ability level for which the response categories  $k$  and  $k - 1$ intersect in item *i*. For this reason and to create well-functioning items, parameters *bik* are sorted so that  $b_{ik} < b_{ik+1}$ . The parameters are set the same for both the reference and focal group.

```
set.seed(42)
# discrimination
a \le matrix(rep(runif(5, 0.25, 1), 8), ncol = 8)
# difficulty
b \leftarrow t(sapply(1:5, function(i) rep(sort(runif(4, -1, 1)), 2)))
```
For the first two items we introduce uniform and non-uniform DIF respectively.

 $b[1, 5:8] \le b[1, 5:8] + 0.1$  $a[2, 5:8] < a[2, 5:8] - 0.2$ 

Using parameters a and b of an adjacent category logit model, we generated ordinal data with a total sample size of 1,000 (500 observations per group). The first 5 columns of dataset DataORD represent ordinally scored items, while the last column represents a group membership variable.

```
DataORD <- genNLR(N = 1000, itemtype = "ordinal", a = a, b = b)
summary(DataORD)
Item1 Item2 Item3 Item4 Item5 group
0:488 0:376 0:417 0:530 0:556 Min. :0.0
1:229 1:237 1:331 1:226 1:253 1st Qu.:0.0
2:150 2:195 2:170 2:129 2:123 Median :0.5
3: 93 3:114 3: 71 3: 83 3: 47 Mean :0.5
4: 40 4: 78 4: 11 4: 32 4: 21 3rd Qu.:1.0
                                 Max. : 1.0
```
**Model.** The last input of the difORD() function which needs to be specified is model. It offers two possibilities. With an option model = "cumulative" a cumulative logit model [\(2\)](#page-2-0) is fitted, while with an option model = "adjacent" (default) DIF detection is performed using an adjacent category logit model [\(3\)](#page-2-1). The parameters for both models are estimated via vgam() function from the **[VGAM](https://CRAN.R-project.org/package=VGAM)** package [\(Yee,](#page-22-15) [2010\)](#page-22-15).

**DIF detection with cumulative logit model.** In this part we exemplify usage of the difORD() function to fit a cumulative logit model for DIF detection among ordinal data. The group argument is introduced here by specifying the name of the group membership variable in DataORD dataset, i.e., group = "group". Knowledge is represented by observed standardized total score, i.e., standardized sum of all item scores.

```
(fit5 <- difORD(DataORD, group = "group", focal.name = 1, model = "cumulative"))
Detection of both types of Differential Item
Functioning for ordinal data using cumulative logit
regression model
```
Likelihood-ratio Chi-square statistics

Item purification was not applied No p-value adjustment for multiple comparisons

Chisq-value P-value Item1 7.4263  $0.0244$  \* Item2 13.4267 0.0012 \*\* Item3 0.6805 0.7116 Item4 5.6662 0.0588 .

```
Item5 2.7916 0.2476
Signif. codes: 0 '***' 0.001 '**' 0.01 '*' 0.05 '.' 0.1 ' ' 1
Items detected as DIF items:
Item1
Item2
```
Output provides test statistics for the likelihood ratio test, corresponding p-values, and the set of items which were detected as functioning differently. Items 1 and 2 are correctly identified as DIF items.

Similarly as for the difNLR() function, characteristic curves can be imaged with the plot() method. Besides characteristic curves, the method plot() for the cumulative logit model also offers the plot of cumulative probabilities. This can be achieved using plot.type =  $\overline{r}$  cumulative", while with plot. type = "category" characteristic curves are shown. The plot of cumulative probabilities shows only 4 partial scores and does not show the cumulative probability of  $P(Y_{ip} \ge 0)$  since it is always equal to 1. Note that category probability of the highest score corresponds to its cumulative probability (Figure [3\)](#page-10-0).

```
plot(fit5, item = "Item1", plot.type = "cumulative")
plot(fit5, item = "Item1", plot.type = "category")
```
<span id="page-10-0"></span>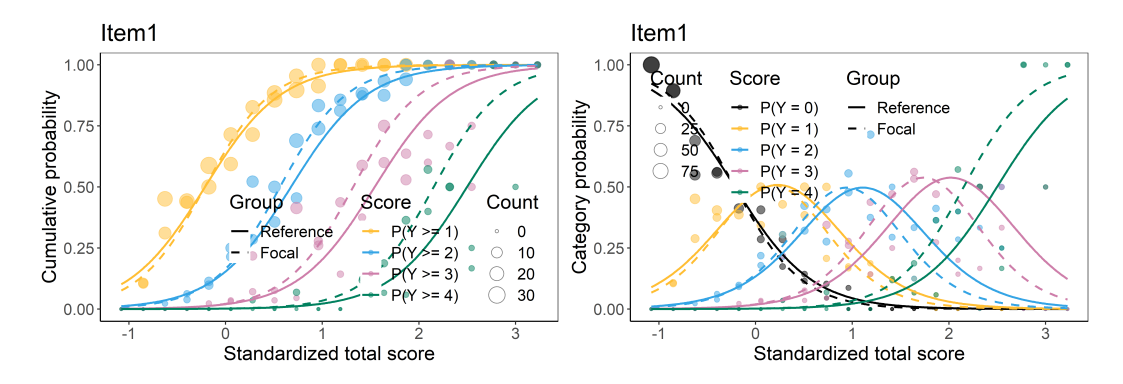

**Figure 3:** Cumulative probabilities and characteristic curves of item 1 with a cumulative logit model.

Similarly to the difNLR() function, difORD() offers fit measures provided by AIC(), BIC(), and logLik() S3 methods, and method coef() to print the estimated parameters of the fitted model.

**DIF detection with adjacent logit model.** We illustrate here the fitting of an adjacent category logit model for DIF detection using the difORD() function. The group argument is now introduced by specifying the identifier of a group membership variable in Data (i.e., group = 6).

```
(fit6 <- difORD(DataORD, group = 6, focal.name = 1, model = "adjacent"))
Detection of both types of Differential Item
Functioning for ordinal data using adjacent category
logit model
```
Likelihood-ratio Chi-square statistics

Item purification was not applied No p-value adjustment for multiple comparisons

Chisq-value P-value Item1 8.9024 0.0117 \* Item2 12.9198 0.0016 \*\* Item3 1.0313 0.5971 Item4 4.3545 0.1134 Item5 2.3809 0.3041 Signif. codes: 0 '\*\*\*' 0.001 '\*\*' 0.01 '\*' 0.05 '.' 0.1 ' ' 1 Items detected as DIF items: Item1 Item2

<span id="page-11-1"></span>Output again provides test statistics for the likelihood ratio test, corresponding p-values, and the set of items which were detected as functioning differently. Items 1 and 2 are correctly identified as DIF items. Characteristic curves can again be rendered using the plot() method (Figure [4\)](#page-11-0).

```
plot(fit6, item = fit6$DIFitems)
```
<span id="page-11-0"></span>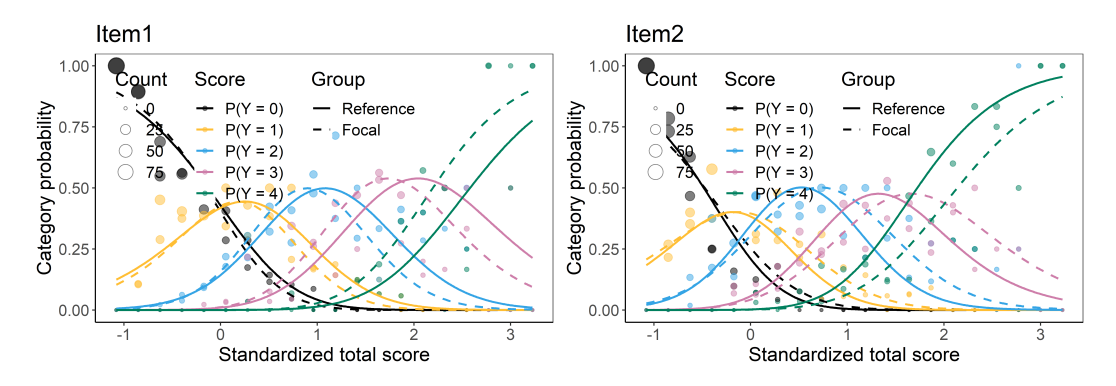

**Figure 4:** Characteristic curves of DIF items with an adjacent category logit model.

Function difORD() offers the possibility to specify parametrization of regression coefficients with an argument parametrization. By default, IRT parametrization as stated in [\(2\)](#page-2-0) and [\(3\)](#page-2-1) is utilized using parametrization = "irt", but also classical intercept-slope parametrization (parametrization = "classic") with the effect of group membership and its interaction with matching criterion as covariates may be applied, i.e.,  $b_{0kG_p} + b_{1G_p}X_p$  instead of  $a_{iG_p}(X_p - b_{ikG_p})$ ). The DIF detection is the same as with IRT parametrization, the only difference can be found in parameter estimates:

```
fit6a \le difORD(DataORD, group = 6, focal.name = 1, model = "adjacent",
              parametrization = "classic")
# coefficients with IRT parametrization
round(coef(fit6)[[1]], 3)
   b1 b2 b3 b4 a bDIF1 bDIF2 bDIF3 bDIF4 aDIF
0.013 0.603 1.500 2.500 1.776 -0.042 -0.121 -0.240 -0.374 0.273
# coefficients with classical intercept-slope parametrization
round(coef(fit6a)[[1]], 3)
(Intercept):1 (Intercept):2 (Intercept):3 (Intercept):4 x group x:group
      -0.023 -1.070 -2.664 -4.441 1.776 0.082 0.273
```
Note that estimated discrimination for the reference group (parameter a) corresponds to the effect of matching criterion x, and in both cases their value is 1.776 for item 1. The same holds for the difference in discrimination and the effect of interaction between the matching criterion and group membership.

## **DDF detection among nominal data**

Function ddfMLR() offers DDF detection among nominal data with the multinomial model [\(4\)](#page-3-0). Here we illustrate its implementation and usage on a generated example. The full syntax of the ddfMLR() function is:

```
ddfMLR(
 Data, group, focal.name, key,
  type = "both", match = "zscore",
 anchor = NULL, purify = FALSE, nrIter = 10, p.adjust.method = "none",
 parametrization = "irt", alpha = 0.05)
```
To detect DDF among nominal data using the ddfMLR() function, the user needs to provide four pieces of information: 1. the unscored data set, 2. the key of correct answers, 3. the group membership vector, and 4. the indication of the focal group. The parameters are estimated via multinom() function from the **[nnet](https://CRAN.R-project.org/package=nnet)** package [\(Venables and Ripley,](#page-22-16) [2002\)](#page-22-16).

**Data.** The format of Data argument is similar to previously described functions. However, rows here represent respondents' unscored answers (e.g., in ABCD format). The group and focal . name is specified as in difNLR() or difORD() functions.

**Data generation.** Data generator genNLR() can be used to generate nominal data using a multinomial model  $(4)$  by setting itemtype = "nominal". Specification of arguments a and b is the same as for ordinal items, however, it now represents parameters for distractors (incorrect answers).

To create an illustrative example dataset of nominal data, we must first generate discrimination *a* and difficulty *b* parameters from a uniform distribution for distractors of 10 items. The parameters are set the same for the reference and the focal group. For the first 5 items, we consider only two distractors (i.e., three item choices in total). For the last 5 items, we consider three distractors (i.e., four item choices in total).

```
set.seed(42)
# discrimination
a \le matrix(rep(runif(30, -2, -0.5), 2), ncol = 6)
a[1:5, c(3, 6)] <- NA
# difficulty
b \le matrix(rep(runif(30, -3, 1), 2), ncol = 6)
b[1:5, c(3, 6)] <- NA
```
For item 1, we introduce DDF by difference in discrimination and for item 6 by difference in difficulty.

 $a[1, 4]$  <-  $a[1, 1]$  - 1;  $a[1, 5]$  <-  $a[1, 2]$  + 1 b[6, 4] <- b[6, 1] - 1; b[6, 5] <- b[6, 2] - 1.5

Finally, we generate nominal data with 500 observations in each group, i.e. 1,000 in total. The first 10 columns of the generated dataset DataDDF represent the unscored answers of respondents and the last column describes a group membership variable.

```
DataDDF \leq genNLR(N = 1000, itemtype = "nominal", a = a, b = b)
head(DataDDF)
Item1 Item2 Item3 Item4 Item5 Item6 Item7 Item8 Item9 Item10 group
1 B B C A C B B D B B 0
2 C A B A C C B B C C 0
3 B C C B C C B C B D 0
4 B A C A C B A B B B 0
5 B B C B C B A C A B 0
6 B A A A A B B A A A 0
```
The correct answers in the generated dataset are denoted by A for each item; the key is hence a vector of As with a length of 10.

Now we have all the necessary inputs to fit a multinomial model [\(4\)](#page-3-0) using the ddfMLR() function. The group argument is introduced here by specifying the name of group membership variable in Data (i.e., group = "group"). For the generated data, the total score is calculated as number of correct answers (i.e., number of As on a given row) and the matching criterion is then its standardized value (Z-score).

(fit7  $\le$  ddfMLR(DataDDF, group = "group", focal.name = 1, key = rep("A", 10))) Detection of both types of Differential Distractor Functioning using multinomial log-linear regression model

Likelihood-ratio chi-square statistics

Item purification was not applied No p-value adjustment for multiple comparisons

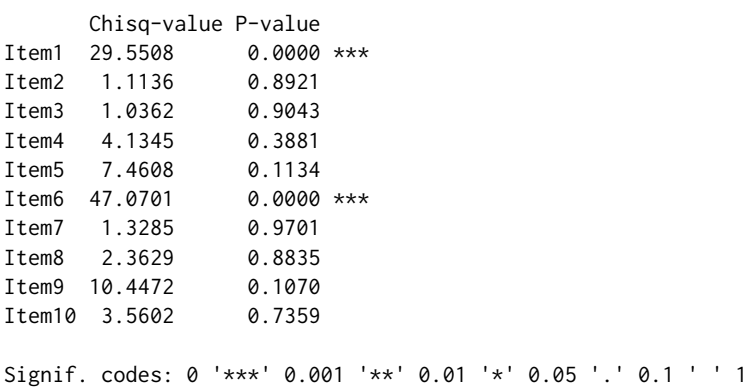

<span id="page-13-1"></span>Items detected as DDF items: Item1 Item6

The output again summarizes the statistics of likelihood ratio test of a submodel, corresponding p-values, and the set of items identified as DDF. As expected, items 1 and 6 are detected as DDF.

Their characteristic curves can be displayed with a plot() method while the name of the reference and focal group can be modified via group. names argument (Figure  $5$ ). This option is also available for functions difNLR() and difORD() and their plotting methods.

plot(fit7, item = fit7\$DDFitems, group.names = c("Group 1", "Group 2"))

<span id="page-13-0"></span>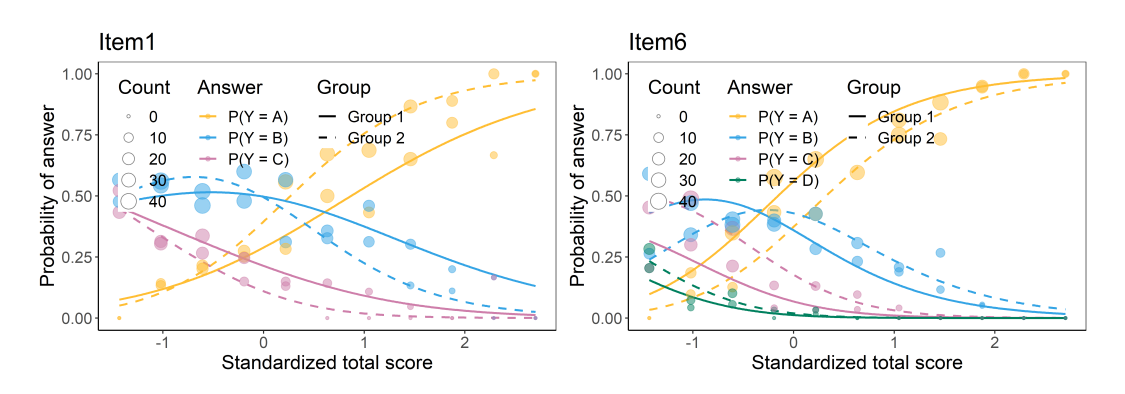

**Figure 5:** Characteristic curves of DDF items with a multinomial model.

Similarly as for difNLR() and difORD(), item fit measures are offered via AIC(), BIC(), and logLik() S3 methods. Parameter estimates can be obtained using the method coef().

## **Further features**

The **difNLR** covers user-friendly features that are common in standard DIF software – various matching criteria, anchor items, item purification, and p-value adjustments. These features are available for all main functions – difNLR(), difORD(), and ddfMLR().

**Matching criterion.** The models covered in the **difNLR** package are extensions of the logistic regression model described by [Swaminathan and Rogers](#page-22-5) [\(1990\)](#page-22-5) who considered the total test score as an observed ability *Xp*. While this approach is well rooted in the psychometric research, note that it may lead to contradictions, e.g. when a nonzero item score is predicted for a respondent with a zero total test score. In the **difNLR** package, the default observed ability considered in all three main functions is the standardized total score. However, this estimate can be changed using the match argument. Besides default option "zscore" (standardized total score), it can also be the total test score (match = "score") or any numeric vector of the same length as the number of respondents. It is hence possible to use, for instance, latent trait estimates provided by some IRT models, or to use a pre-test score instead of the total score of the current test to be examined and analyze DIF in the context of item validity.

**Anchor items and item purification.** Including DIF items into the calculation of matching criterion can lead to a potential bias and misidentification of DIF and non-DIF items. With an argument anchor, one can specify which items are supposed to be used for the calculation of matching criterion.

In the following examples, we go back to our generated dichotomous dataset DataDIF and the difNLR() function. For illustration, we take only items 1-6 and we apply some features with the 4PL model. Matching criterion is now calculated as a total test score based on items 1-6. Similar examples can also be illustrated with functions difORD() and ddfMLR().

We start with not specifying the anchor items. This indicates that any item can be considered as DIF one.

```
fit8a <- difNLR(DataDIF[, 1:6], groupDIF, focal.name = 1, match = "score",
                model = "4PL", type = "all")fit8a$DIFitems
[1] 5 6
```
<span id="page-14-0"></span>Initial fit fit8a detected items 5 a 6 as functioning differently. Now we can set all items excluding these two as the anchors.

```
fit8b <- difNLR(DataDIF[, 1:6], groupDIF, focal.name = 1, match = "score",
                model = "4PL", type = "all", anchor = 1:4)
fit8b$DIFitems
[1] 5
```
With a test score based only on DIF-free items 1-4 (i.e., excluding potentially unfair items 5 and 6 detected in previous run from calculation of the total score), we detected only item 5 as functioning differently. We could again fit the model excluding only item 5 from calculation of matching criterion.

The process of including and omitting DIF and potentially unfair items could be demanding and time consuming. However, this process can be applied iteratively and automatically. This procedure is called item purification [\(Lord,](#page-21-4) [1980;](#page-21-4) [Marco,](#page-22-17) [1977\)](#page-22-17) and it has been shown that it can improve DIF detection. Item purification can be accessed with a purify argument. This can only be done when the matching criterion is either the total score or Z-score. The maximal number of iterations is determined by the nrIter argument, where the default value is 10.

```
fit9 <- difNLR(DataDIF[, 1:6], groupDIF, focal.name = 1, match = "score",
              model = "4PL", type = "all", purify = TRUE)
```
Item purification was run with 2 iterations plus one initial step. The process of including and excluding items into the calculation of matching criterion can be found in the difPur element of the output.

fit9\$difPur

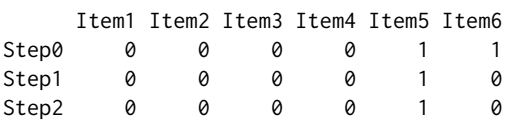

In the initial step, items 5 and 6 were identified as DIF as it was shown with fit8a. The matching criterion was then calculated as the sum of the correct answers in items 1-4 as demonstrated by fit8b. In the next step, only item 5 was identified as DIF and the matching criterion was based on items 1-4 and 6. The result of the DIF detection procedure was the same in the next step and the item purification process thus ended.

**Multiple comparison corrections.** As the DIF detection procedure is done item by item, corrections for multiple comparisons may be considered (see [Kim and Oshima,](#page-21-5) [2013\)](#page-21-5). For example, applying Holm's adjustment [\(Holm,](#page-21-10) [1979\)](#page-21-10) results in item 5 being detected as DIF.

```
fit10 <- difNLR(DataDIF[, 1:6], groupDIF, focal.name = 1, match = "score",
                model = "4PL", type = "all", p.addjust.method = "holm")fit10$DIFitems
[1] 5
```
And of course, item purification and multiple comparison corrections can be combined in a way that the p-value adjustment is applied for a final run of the item purification.

```
fit11 <- difNLR(DataDIF[, 1:6], groupDIF, focal.name = 1, match = "score",
                model = "4PL", type = "all", p.adjust.method = "holm",
                purity = TRUE)
fit11$DIFitems
[1] 5
```
While all three approaches correctly identify item 5 as a DIF item, the significance level varies:

```
round(fit9$pval, 3)
[1] 0.144 0.974 0.244 0.507 0.000 0.126
round(fit10$adj.pval, 3)
[1] 1.000 1.000 1.000 0.747 0.000 0.137
round(fit11$adj.pval, 3)
[1] 0.629 1.000 0.733 1.000 0.000 0.629
```
#### **Troubleshooting**

In this section, we focus on several issues which can be encountered when fitting generalized logistic regression models and using the features offered in the **difNLR** package.

**Convergence issues.** First, there is no guarantee that the estimation process in the difNLR() function will always end successfully. For instance, in the case of a small sample size, convergence issues may appear.

The easiest way to fix such issues is to specify different starting values. Various starting values can be applied via a start argument as a list with named numeric vectors as its elements. Each element needs to include values for the parameters a, b, c, and d of the reference group and the differences between reference and focal groups denoted by aDif, bDif, cDif, and dDif. However, there is no need to determine initial values manually. In the instance of convergence issues, the initial values are by default automatically re-calculated based on bootstrapped samples and applied only to models that failed to converge. This is also performed when starting values were initially introduced via a start argument. This feature can be turned off by setting initboot = FALSE. In such a case, no estimates are obtained for items that failed to converge. To demonstrate described situations, we now use a sample of our original simulated data set.

```
# sampled data
set.seed(42)
sam <- sample(1:1000, 420)
# using re-calculation of starting values
fit12a <- difNLR(DataDIF[sam, ], groupDIF[sam], focal.name = 1, model = "4PL",
                 type = "all")Starting values were calculated based on bootstraped samples.
# turn off option of re-calculating starting values
fit12b <- difNLR(DataDIF[sam, ], groupDIF[sam], focal.name = 1, model = "4PL",
                 type = "all", initboot = FALSE)
Warning message:
Convergence failure in item 3
```

```
Convergence failure in item 14
```
With an option initboot = TRUE in fit12a, starting values were re-calculated and no convergence issue occurred. When setting initboot = FALSE in fit12b we observed convergence failures in items 3 and 14.

The re-calculation process is by default performed up to twenty times, but the number of runs can be increased via the nrBo argument.

Another option is to apply the maximum likelihood method instead of nonlinear least squares to estimate parameters.

```
fit13 <- difNLR(DataDIF[sam, ], groupDIF[sam], focal.name = 1, model = "4PL",
                type = "all", method = "likelihood")
```
There is no convergence issue in fit13 using the maximum likelihood estimation in contrast to fit12b and nonlinear least squares option.

**Item purification.** Issues may also occur when applying an item purification process. Although this is rare in practice, there is no guarantee that the process will end successfully. This can be observed, for instance, when we use DataDIF with the first 12 items only.

fit14 <- difNLR(DataDIF[, 1:12], groupDIF, focal.name = 1, model = "4PL",  $type = "all", purity = TRUE)$ Warning message:

Item purification process not converged after 10 iterations. Results are based on the last iteration of the item purification.

The maximum number of item purification iterations can be increased via the nrIter argument. However, in our example this would not necessarily lead to success as the process was not able to decide whether or not to include item 1 in the calculation of matching criterion.

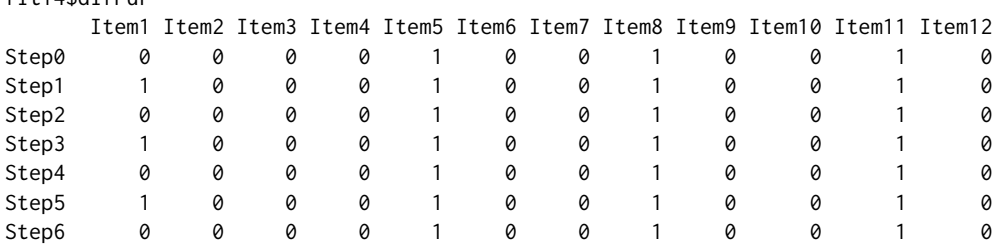

fit14\$difPur

<span id="page-16-0"></span>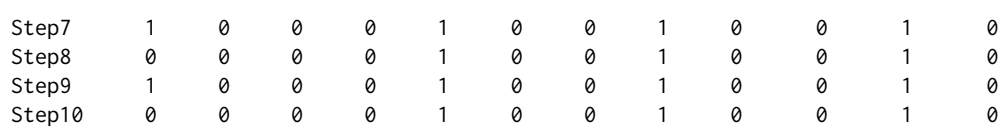

In this context, we advise considering such items as DIF to be on the safe side. As a general rule, any suspicious item should be reviewed by content experts. Not every DIF item is necessarily unfair, however even in such a case, understanding the reasons behind DIF may inform educators and help provide the best assessment and learning experience to all individuals involved.

# **Real data example**

To illustrate the work with the **difNLR** package, we present a real data example from a study exploring the effect of student tracking on gains in learning competence [\(Martinková et al.,](#page-22-18) [2020\)](#page-22-18). The LearningToLearn dataset presented here is available in the **ShinyItemAnalysis** package [\(Mar](#page-22-19)[tinková and Hladká,](#page-22-19) [2020\)](#page-22-19). It contains dichotomously scored responses of 782 students in total; 391 from a basic school (BS) track and 391 from a selective academic school (AS) track, whereas each student answered exactly the same test questions in Grade 6 and Grade 9. The sample was created from a larger dataset of 2,917 + 1,322 students using propensity score matching with the aim of obtaining similar baseline achievement and socio-economic characteristics of the students in both tracks. In addition, the matching algorithm required an exact match of the LtL total score in Grade 6 (i.e., exactly the same total score value in each matched pair of BS and AS students).

We demonstrate the three main functions of the **difNLR** package using items from the most difficult subscale 6, called Mathematical concepts, which consists of 8 multiple-choice items (6A, 6B, ..., 6H) with four response options. We first test for DIF in Grade 6 using the difNLR() function to provide a detailed analysis of between-group differences on the baseline. Then, to get a more detailed insight into the differences in student gains after three years of education in two different tracks, we perform an analysis of the differential item functioning in change (DIF-C; [Martinková et al.,](#page-22-18) [2020\)](#page-22-18) using student item responses in Grade 9 and then also using the nominal and ordinal data of item changes from Grade 6 to Grade 9.

To identify items functioning differently on the baseline, we use a reduced dataset LtL6\_gr6 which includes only student responses to eight subscale 6 items collected in Grade 6 and a group membership variable track. We further use a standardized total test score achieved in Grade 6 as an estimate of the students' ability.

```
data("LearningToLearn", package = "ShinyItemAnalysis")
# dichotomous items for Grade 6
LtL6_gr6 <- LearningToLearn[, c("track", paste0("Item6", LETTERS[1:8], "_6"))]
head(LtL6_gr6)
   track Item6A_6 Item6B_6 Item6C_6 Item6D_6 Item6E_6 Item6F_6 Item6G_6 Item6H_6
3453 AS 0 0 0 0 0 0 0 0 1<br>3456 AS 0 0 0 1 1 1 0 0<br>3458 AS 0 0 0 0 0 1 0 1<br>3464 AS 0 0 0 1 0 0 0 1
3456 AS 0 0 0 0 1 1 1 0 0
3458 AS 0 0 0 0 0 1 0 1
3464 AS 0 0 0 1 0 0 0 1
3474 AS 0 1 0 0 1 1 0 1
3491 AS 0 0 1 0 0 0 1 0 0
# standardized total score achieved in Grade 6
zscore6 <- LearningToLearn$score_6
```
[Martinková et al.](#page-22-18) [\(2020\)](#page-22-18) hypothesized that, on the baseline, DIF found in this difficult subscale may possibly be caused by differences in guessing. To test this hypothesis, we can use the 3PL generalized logistic model which allows for detecting group differences in item difficulty, item discrimination, as well as the probability of guessing.

```
fitex1 <- difNLR(Data = LtL6_gr6, group = "track", focal.name = "AS", model = "3PL",
                 match = zscore6)
fitex1$DIFitems
[1] 8
```
Using the 3PL model, the eighth item (i.e., item 6H) was identified as DIF, while this DIF may have been caused by difference in any of the three item parameters.

In this eighth item (ninth column in the LtL\_gr6 dataset), we now test a more specific hypothesis that DIF is caused by differences in guessing . This can be done by adding type = "c".

fitex2 <- difNLR(Data = LtL6\_gr6[, c(1, 9)], group = "track", focal.name = "AS", model = " $3PL$ ", type = "c", match = zscore6) fitex2\$DIFitems [1] 1

When specifically analyzing differences in the pseudo-guessing parameter *c*, we again detected a significant DIF in this item (6H). According to the model, for BS the estimated probability of guessing was close to 0.25, which is to be expected in multiple-choice items providing four response options. In contrast, for AS the probability of guessing was close to 0 (Figure [6\)](#page-17-0).

<span id="page-17-0"></span>plot(fitex2, item = fitex2\$DIFitems)

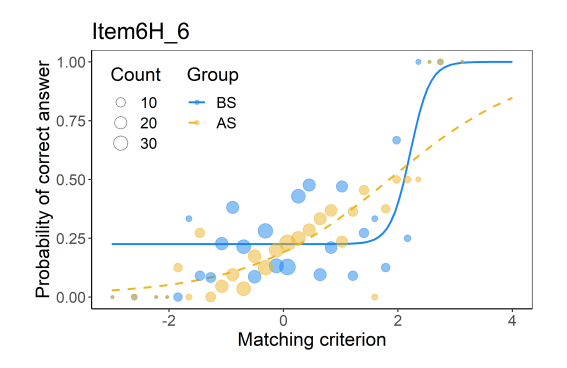

**Figure 6:** Characteristic curves of item 6H with DIF caused by differences in guessing between tracks in Grade 6.

We further perform DIF-C analysis to get a more detailed insight into the differences between AS and BS students in item gains. In contrast to DIF analysis, we use pre-test achievement in DIF-C analysis as the matching criterion while testing for group differences in the post-test, or in changes from pre-test to post-test.

In what follows, we demonstrate use of the difNLR(), difORD(), and ddfMLR() functions to provide evidence of DIF-C as described above. We first create a dataset LtL6\_gr9 which consists of student responses in Grade 9 to subscale 6 items and the track variable.

```
# dichotomous items for Grade 9
LtL6_gr9 <- LearningToLearn[, c("track", paste0("Item6", LETTERS[1:8], "_9"))]
head(LtL6_gr9)
  track Item6A_9 Item6B_9 Item6C_9 Item6D_9 Item6E_9 Item6F_9 Item6G_9 Item6H_9
3453 AS 1 0 0 1 0 0 1 0 1
3456 AS 1 1 1 1 1 1 1 1 1
3458 AS 1 1 0 1 1 1 0 0
3464 AS 0 0 0 0 1 0 0 1
3474 AS 1 1 0 1 0 1 0 0
3491 AS 1 1 0 1 1 1 0 1
```
We then use the standardized total score achieved in Grade 6 as an estimate of baseline ability to explore the functioning of items in Grade 9 and the possible differences in their parameters between BS and AS tracks. We next use the 3PL generalized logistic regression model and the difNLR() function, as in the previous example.

```
fitex3 <- difNLR(Data = LtL6_gr9, group = "track", focal.name = "AS", model = "3PL",
                 match = zscore6)fitex3$DIFitems
[1] 1 2
```
The first two easier items of the subscale (i.e., items 6A and 6B) were identified as functioning differently in Grade 9 when accounting for the standardized total score in Grade 6. The differences between tracks can be illustrated by comparing the probabilities of answering item 6A correctly in Grade 9 by students with various baseline abilities: A low-performing student, average-performing student, and student performing above average, specifically, students with standardized total scores in Grade 6 equal to -1, 0, and 1. Method predict() also offers calculation of confidence intervals using delta method approach. Note that applying delta method in this case can result in confidence intervals slightly exceeding probability bounds 0 and 1.

```
predict(
 fitex3,
 match = rep(c(-1, 0, 1), 2),group = rep(c(0, 1), each = 3),item = 1,interval = "confidence"
\lambdaitem match group prob lwr.conf upr.conf
1 Item6A_9 -1 0 0.6785773 0.6188773 0.7382773
2 Item6A_9 0 0 0.7773050 0.7269066 0.8277034
3 Item6A_9 1 0 0.8781427 0.8114574 0.9448280
4 Item6A_9 -1 1 0.7802955 0.7187001 0.8418909
5 Item6A_9 0 1 0.8431045 0.7869886 0.8992204
             1 1 0.9290780 0.8549489 1.0032071
```
A low-performing student in Grade 6 from BS track has around 10% lower probability of answering item 6A correctly in Grade 9 than a student with the same baseline ability level but from AS track (68%, 95% CI = [62, 74] vs. 78% [72, 84]). Similarly, the probability is 78% [73, 83] vs. 84% [79, 90] for average-performing students and 88% [81, 94] vs. 93% [85, 100] for those performing above average in Grade 6. Note that confidence intervals may overlap even in case when differential item functioning is significant among the two groups.

A second method for testing DIF-C proposed in [Martinková et al.](#page-22-18) [\(2020\)](#page-22-18) is based upon a multinomial model [\(4\)](#page-3-0). To demonstrate the usage of ddfMLR() we use a restricted dataset of variables combining information about responses in Grades 6 and 9 into four response patterns: "00" indicating that the student did not answer correctly in either of the grades (did not improve); "10" meaning that the student answered correctly in Grade 6 but incorrectly in Grade 9 (deteriorated); "01" standing for a situation where the student answered incorrectly in Grade 6 but correctly in Grade 9 (improved); "11" describing the case where the student answered correctly in both grades (did not deteriorate). These variables denoted as "changes" can be extracted directly from the LearningToLearn dataset.

```
# nominal data for changes between 6th and 9th grade
LtL6_change <- LearningToLearn[, c("track", paste0("Item6", LETTERS[1:8], "_changes"))]
summary(LtL6_change[, 1:4])
track Item6A_changes Item6B_changes Item6C_changes
BS:391 00:113 00:186 00:465
AS:391 10: 33 10: 33 10: 36
        01:431 01:414 01:252
        11:205 11:149 11: 29
```
We then fit a multinomial model [\(4\)](#page-3-0) with the ddfMLR() function on LtL6\_change data, again using the standardized total score achieved in Grade 6 as an estimate of a student's baseline ability, and by using the vector of patterns "11" as the argument key.

```
fitex4 <- ddfMLR(Data = LtL6_change, group = "track", focal.name = "AS",
                 key = rep("11", 8), match = zscore6)fitex4$DDFitems
[1] 2 5
```
Using the multinomial model, we identified items 2 and 5 (i.e., items 6B and 6E) as DIF-C items. In both items, the AS track was favoured in patterns "01" and "11", meaning that AS students had a higher probability of improving (pattern "01") or not deteriorating (pattern "11") than students with the same baseline standardized total score from the BS track. On the contrary, students with the same baseline standardized total score had a higher probability of not improving (pattern "00") or even deteriorating (pattern "10") in the BS track than in the AS track (Figure [7\)](#page-19-0).

```
plot(fitex4, item = fitex4$DDFitems)
```
Finally, we introduce a third method for testing DIF-C using ordinal regression models. For this purpose, we create an ordinal dataset combining information about student responses in Grade 6 and Grade 9 into three categories: Score "0" means that the student deteriorated, i.e., answered correctly in Grade 6 but incorrectly in Grade 9; score "1" indicates no change in the accuracy of the answer, i.e., either correct or incorrect in both grades; and the best score "2" stands for improvement, i.e., the student did not answer correctly in Grade 6 but answered correctly in Grade 9.

```
# ordinal data for change between Grade 6 and 9
LtL6_change_ord <- data.frame(
  track = LtL6_change$track,
```
<span id="page-19-0"></span>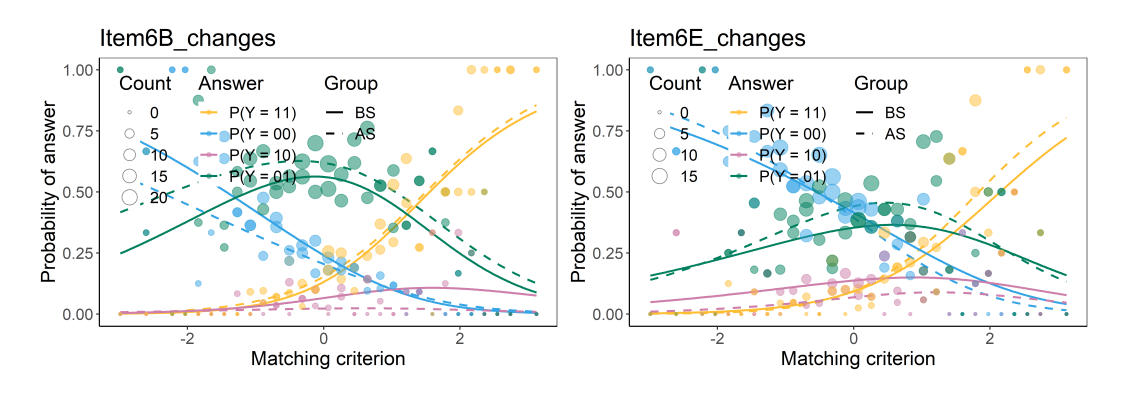

**Figure 7:** Characteristic curves of DIF-C items 6B and 6E using nominal data and multinomial model.

```
sapply(LtL6_change[, -1],
       function(x) as.factor(ifelse(x == "10", 0, ifelse(x == "01", 2, 1)))))
)
summary(LtL6_change_ord[, 1:4])
track Item6A_changes Item6B_changes Item6C_changes
BS:391 0: 33 0: 33 0: 36
AS:391 1:318 1:335 1:494
        2:431 2:414 2:252
```
We then fit an adjacent category logit model [\(2\)](#page-2-0), as we are mainly interested in the baseline ability needed to move from one ordinal category into the next one.

fitex5 <- difORD(Data = LtL6\_change\_ord, group = "track", focal.name = "AS", model = "adjacent", match = zscore6) fitex5\$DIFitems [1] 2 4 5

Using the ordinal model, we identified items 2, 4, and 5 (i.e., items 6B, 6D, and 6E) as functioning differently. In all the items, AS track was favoured in the improvement category "2", while BS students had a higher probability of deteriorating (category "0") and no change (category "1") when compared to AS students with the same baseline ability. The probability of belonging to category "2" was decreasing with an increasing baseline ability in items 6B and 6D, which is reasonable since the students with a higher baseline ability were more likely to have already answered these items correctly while in Grade 6. On the contrary, the probability of falling into the deteriorating category "0" was slightly increasing with baseline ability in these items, which can be explained as a tendency for over-thinking or inattention in very well-performing students. Trends were different in item 6E, where category probabilities seemed to be stable for all baseline ability levels, however, differences between the BS and AS track remained the same as for items 6B and 6D, favouring the AS track in the improving category "2" (Figure [8\)](#page-19-1).

plot(fit5, item = fit5\$DIFitems)

<span id="page-19-1"></span>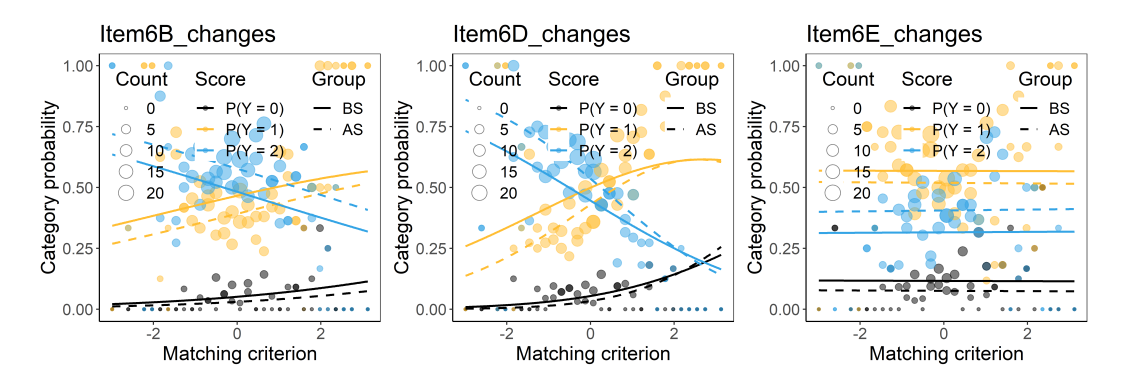

**Figure 8:** Characteristic curves of DIF-C items 6B, 6D, and 6E using ordinal data and adjacent category logit model.

All three approaches, using functions difNLR(), difORD(), and ddfMLR() jointly confirmed DIF-C in item 6B. Conclusions regarding other items were somewhat ambiguous, nevertheless, this is to be <span id="page-20-1"></span>expected given the fact that each approach used different data (binary, nominal, and ordinal) which contained slightly different information.

Similar analysis can be conducted using an interactive environment of the **ShinyItemAnalysis** application [\(Martinková and Drabinová,](#page-22-10) [2018\)](#page-22-10) which offers complex psychometric analysis including some functionalities implemented via **difNLR** package (see Figure [9\)](#page-20-0). The datasets used in the real data example are included in the application; moreover, the user may upload and analyze interactively their own datasets as well.

<span id="page-20-0"></span>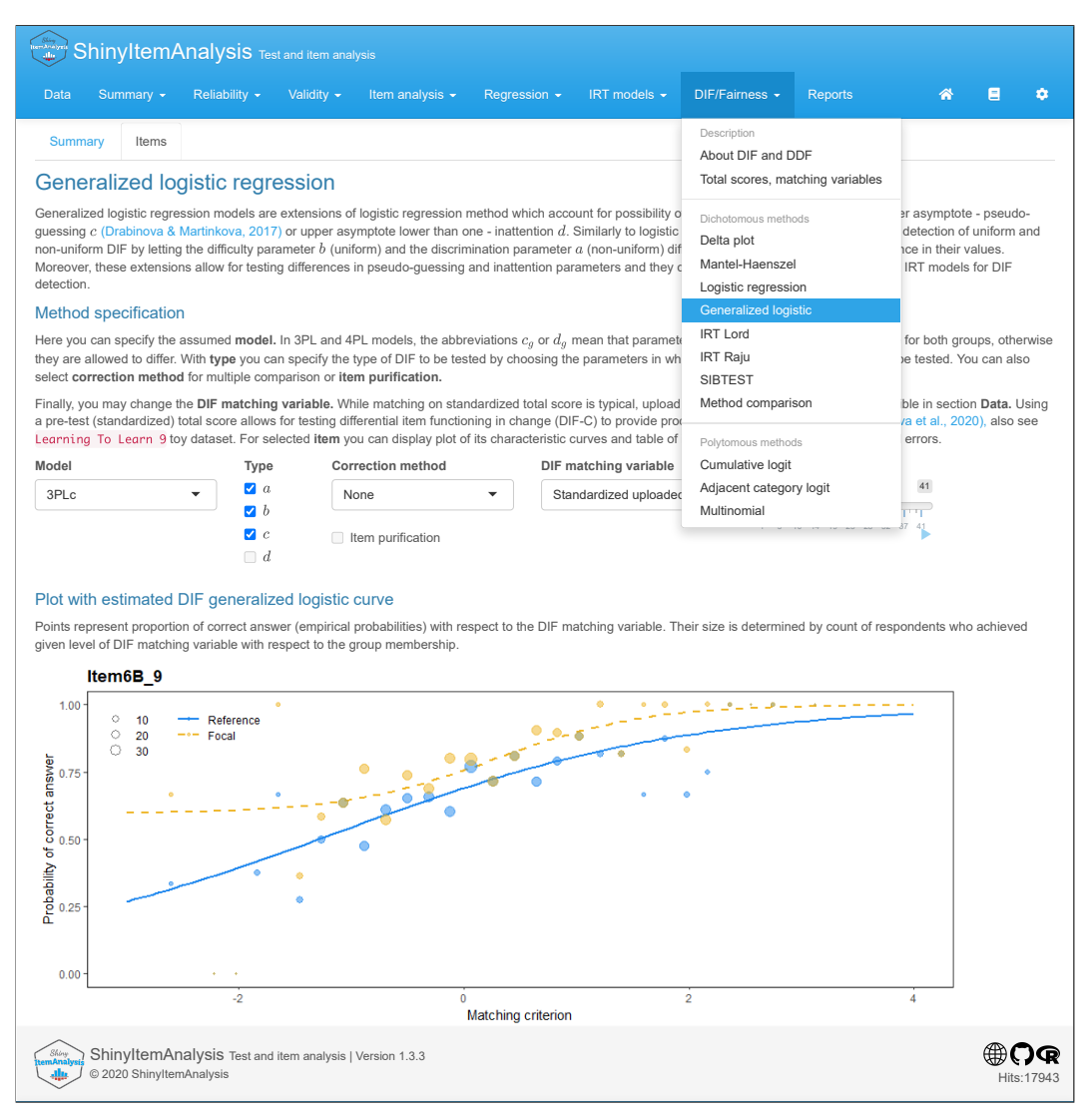

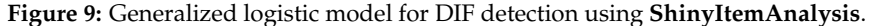

## **Summary**

This article introduced the R package **difNLR** version 1.3.5 for DIF and DDF detection with extensions of a logistic regression model. The release version of the **difNLR** package is hosted on CRAN and the newest development version on GitHub, which can be accessed by devtools::install\_github(" adelahladka/difNLR"). The current paper offered a description of the implementation of its three main functions difNLR(), difORD(), and ddfMLR() using simulated examples as well as a real data example with a longitudinal dataset LearningToLearn from the **ShinyItemAnalysis** package.

While the **difR** package already offers a classical logistic regression model for DIF detection via its function difLogistic(), the **difNLR** offers a wide range of methods based on extensions of the original model. The package is user-friendly since its model-fitting functions were designed to behave like the analogous functions in the **difR** package. Hence users who are already proficient in DIF detection among dichotomous items using R will find it easy to follow DIF and DDF detection via **difNLR**. In addition, the **difNLR** package offers various S3 methods, including graphical representation

Described models are also accessible via shiny application **ShinyItemAnalysis** which provides not only an interactive environment with a number of toy datasets including the real dataset analyzed here, but also a selected R code which can serve as a springboard for those new to R.

Future plans for the **difNLR** package include extensions of its functionality. In the difNLR() function, this comprises more options for estimation algorithms, as well as fine-tuning of the starting values to prevent convergence issues and to improve accuracy of the nonlinear models. We also plan to implement methods to extract fitted values and residuals for the difORD() and ddfMLR() functions together with their prediction via predict() method. Further, we would like to offer confidence and prediction intervals and their graphical representation for all three main functions. Finally, considered extensions include generalizations for longitudinal data with more time points.

In summary, the **difNLR** package provides various methods for DIF and DDF detection and can thus serve as a complex tool for detection of between-group differences in various contexts of educational and psychological tests and their items.

## **Acknowledgments**

We gratefully thank Jon Kern, Eva Potužníková, Michal Kulich, and anonymous reviewers for helpful comments to previous versions of this manuscript. We also thank Jan Netík for computational assistance. The work was supported by the long-term strategic development financing of the Institute of Computer Science (Czech Republic RVO 67985807).

# **Bibliography**

- <span id="page-21-7"></span>A. Agresti. *Analysis of ordinal categorical data*. John Wiley & Sons, second edition, 2010. URL [https:](https://doi.org/10.1002/9780470594001) [//doi.org/10.1002/9780470594001](https://doi.org/10.1002/9780470594001). [[p302\]](#page-2-2)
- <span id="page-21-9"></span>H. Akaike. A new look at the statistical model identification. *IEEE Transactions on Automatic Control*, 19(6):716–723, 1974. URL <https://doi.org/10.1109/TAC.1974.1100705>. [[p307\]](#page-7-0)
- <span id="page-21-8"></span>D. Andrich. A rating formulation for ordered response categories. *Psychometrika*, 43(4):561–573, 1978. URL <https://doi.org/10.1007/BF02293814>. [[p302\]](#page-2-2)
- <span id="page-21-0"></span>R. P. Chalmers. mirt: A multidimensional item response theory package for the R environment. *Journal of Statistical Software*, 48(6):1–29, 2012. URL <https://doi.org/10.18637/jss.v048.i06>. [[p300\]](#page-0-0)
- <span id="page-21-1"></span>S. W. Choi, with contributions from Laura E. Gibbons, and P. K. Crane. *lordif: Logistic ordinal regression differential item functioning using IRT*, 2016. URL <https://CRAN.R-project.org/package=lordif>. R package version 0.3-3. [[p300\]](#page-0-0)
- <span id="page-21-6"></span>J. E. J. Dennis, D. M. Gay, and R. E. Welsch. An adaptive nonlinear least-squares algorithm. *Transactions on Mathematical Software*, 7(3):348–368, 1981. URL <https://doi.org/10.1145/355958.355965>. [[p302\]](#page-2-2)
- <span id="page-21-2"></span>A. Drabinová and P. Martinková. Detection of differential item functioning with nonlinear regression: A non-IRT approach accounting for guessing. *Journal of Educational Measurement*, 54(4):498–517, 2017. URL <https://doi.org/10.1111/jedm.12158>. [[p301,](#page-1-1) [302\]](#page-2-2)
- <span id="page-21-3"></span>B. F. Green, C. R. Crone, and V. G. Folk. A method for studying differential distractor functioning. *Journal of Educational Measurement*, 26(2):147–160, 1989. URL [https://doi.org/10.1111/j.1745-](https://doi.org/10.1111/j.1745-3984.1989.tb00325.x) [3984.1989.tb00325.x](https://doi.org/10.1111/j.1745-3984.1989.tb00325.x). [[p301\]](#page-1-1)
- <span id="page-21-10"></span>S. Holm. A simple sequentially rejective multiple test procedure. *Scandinavian Journal of Statistics*, 6: 65–70, 1979. [[p314\]](#page-14-0)
- <span id="page-21-5"></span>J. Kim and T. Oshima. Effect of multiple testing adjustment in differential item functioning detection. *Educational and Psychological Measurement*, 73(3):458–470, 2013. URL [https://doi.org/10.1177/](https://doi.org/10.1177/0013164412467033) [0013164412467033](https://doi.org/10.1177/0013164412467033). [[p301,](#page-1-1) [314\]](#page-14-0)
- <span id="page-21-4"></span>F. M. Lord. *Applications of item response theory to practical testing problems*. Routledge, New York, NY, first edition, 1980. [[p301,](#page-1-1) [314\]](#page-14-0)
- <span id="page-22-8"></span>W. Ma and J. de la Torre. *GDINA: The generalized DINA model framework*, 2019. URL [https://CRAN.R](https://CRAN.R-project.org/package=GDINA)[project.org/package=GDINA](https://CRAN.R-project.org/package=GDINA). R package version 2.7. [[p300\]](#page-0-0)
- <span id="page-22-2"></span>D. Magis, S. Beland, F. Tuerlinckx, and P. De Boeck. A general framework and an R package for the detection of dichotomous differential item functioning. *Behavior Research Methods*, 42:847–862, 2010. URL <https://doi.org/10.3758/BRM.42.3.847>. [[p300,](#page-0-0) [303\]](#page-3-2)
- <span id="page-22-3"></span>N. Mantel and W. Haenszel. Statistical aspects of the analysis of data from retrospective studies. *Journal of the National Cancer Institute*, 22(4):719–748, 1959. URL <https://doi.org/10.1093/jnci/22.4.719>. [[p300\]](#page-0-0)
- <span id="page-22-17"></span>G. L. Marco. Item characteristic curve solutions to three intractable testing problems. *Journal of Educational Measurement*, 14(2):139–160, 1977. URL [https://doi.org/10.1111/j.1745-3984.1977.](https://doi.org/10.1111/j.1745-3984.1977.tb00033.x) [tb00033.x](https://doi.org/10.1111/j.1745-3984.1977.tb00033.x). [[p314\]](#page-14-0)
- <span id="page-22-0"></span>P. Martinková, A. Drabinová, Y.-L. Liaw, E. A. Sanders, J. L. McFarland, and R. M. Price. Checking equity: Why differential item functioning analysis should be a routine part of developing conceptual assessments. *CBE-Life Sciences Education*, 16(2):rm2, 2017. URL [https://doi.org/10.1187/cbe.16-](https://doi.org/10.1187/cbe.16-10-0307) [10-0307](https://doi.org/10.1187/cbe.16-10-0307). [[p300\]](#page-0-0)
- <span id="page-22-18"></span>P. Martinková, A. Hladká, and E. Potužníková. Is academic tracking related to gains in learning competence? Using propensity score matching and differential item change functioning analysis for better understanding of tracking implications. *Learning and Instruction*, 66:101286, 2020. URL <https://doi.org/10.1016/j.learninstruc.2019.101286>. [[p316,](#page-16-0) [318\]](#page-18-0)
- <span id="page-22-10"></span>P. Martinková and A. Drabinová. ShinyItemAnalysis for teaching psychometrics and to enforce routine analysis of educational tests. *The R Journal*, 10(2):503–515, 2018. URL [https://doi.org/10.32614/](https://doi.org/10.32614/RJ-2018-074) [RJ-2018-074](https://doi.org/10.32614/RJ-2018-074). [[p301,](#page-1-1) [320\]](#page-20-1)
- <span id="page-22-19"></span>P. Martinková and A. Hladká. *ShinyItemAnalysis: Test and item analysis via shiny*, 2020. URL [https:](https://CRAN.R-project.org/package=ShinyItemAnalysis) [//CRAN.R-project.org/package=ShinyItemAnalysis](https://CRAN.R-project.org/package=ShinyItemAnalysis). R package version 1.3.3. [[p316\]](#page-16-0)
- <span id="page-22-1"></span>R. D. Penfield and G. Camilli. Differential item functioning and item bias. In C. R. Rao and S. Sinharay, editors, *Psychometrics*, volume 26 of *Handbook of Statistics*, pages 125–167. Elsevier, 2006. URL [https://doi.org/10.1016/S0169-7161\(06\)26005-X](https://doi.org/10.1016/S0169-7161(06)26005-X). [[p300\]](#page-0-0)
- <span id="page-22-4"></span>G. Rasch. *Probabilistic models for some intelligence and attainment tests*. MESA Press, 1993. [[p300\]](#page-0-0)
- <span id="page-22-11"></span>C. Ritz and J. C. Streibig. *Nonlinear regression with R*. Springer, New York, NY, 2008. URL [https:](https://doi.org/10.1007/978-0-387-09616-2) [//doi.org/10.1007/978-0-387-09616-2](https://doi.org/10.1007/978-0-387-09616-2). [[p302\]](#page-2-2)
- <span id="page-22-12"></span>F. Samejima. Estimation of latent ability using a response pattern of graded scores. *Psychometrika*, 34 (Suppl 1), 1969. URL <https://doi.org/10.1007/BF03372160>. [[p302\]](#page-2-2)
- <span id="page-22-7"></span>G. Schauberger. *DIFboost: Detection of differential item functioning (DIF) in Rasch models by boosting techniques*, 2016. URL <https://CRAN.R-project.org/package=DIFboost>. R package version 0.2. [[p300\]](#page-0-0)
- <span id="page-22-6"></span>G. Schauberger. *DIFlasso: A penalty approach to differential item functioning in Rasch models*, 2017. URL <https://CRAN.R-project.org/package=DIFlasso>. R package version 1.0-3. [[p300\]](#page-0-0)
- <span id="page-22-14"></span>G. Schwarz et al. Estimating the dimension of a model. *The Annals of Statistics*, 6(2):461–464, 1978. URL <https://doi.org/10.1214/aos/1176344136>. [[p307\]](#page-7-0)
- <span id="page-22-9"></span>C. Strobl, J. Kopf, and A. Zeileis. Rasch trees: A new method for detecting differential item functioning in the Rasch model. *Psychometrika*, 80(2):289–316, 2015. URL [https://doi.org/10.1007/s11336-](https://doi.org/10.1007/s11336-013-9388-3) [013-9388-3](https://doi.org/10.1007/s11336-013-9388-3). [[p300\]](#page-0-0)
- <span id="page-22-5"></span>H. Swaminathan and H. J. Rogers. Detecting differential item functioning using logistic regression procedures. *Journal of Educational Measurement*, 27(4):361–370, 1990. URL [https://doi.org/10.](https://doi.org/10.1111/j.1745-3984.1990.tb00754.x) [1111/j.1745-3984.1990.tb00754.x](https://doi.org/10.1111/j.1745-3984.1990.tb00754.x). [[p300,](#page-0-0) [301,](#page-1-1) [313\]](#page-13-1)
- <span id="page-22-16"></span>W. N. Venables and B. D. Ripley. *Modern applied statistics with S*. Springer, New York, fourth edition, 2002. URL <https://doi.org/10.1007/978-0-387-21706-2>. [[p311\]](#page-11-1)
- <span id="page-22-13"></span>H. Wickham. *ggplot2: Elegant graphics for data analysis*. Springer-Verlag New York, second edition, 2016. URL <https://ggplot2.tidyverse.org>. [[p306\]](#page-6-1)
- <span id="page-22-15"></span>T. Yee. The VGAM package for categorical data analysis. *Journal of Statistical Software*, 32(10):1–34, 2010. URL <https://doi.org/10.18637/jss.v032.i10>. [[p309\]](#page-9-0)

*Adéla Hladká Department of Statistical Modelling, Institute of Computer Science of the Czech Academy of Sciences Pod Vodárenskou vˇeží 271/2, Prague, 182 07 and Department of Probability and Mathematical Statistics, Faculty of Mathematics and Physics, Charles University Sokolovská 83, Prague, 186 75 Czech Republic ORCiD: 0000-0002-9112-1208* [hladka@cs.cas.cz](mailto:hladka@cs.cas.cz)

*Patrícia Martinková Department of Statistical Modelling, Institute of Computer Science of the Czech Academy of Sciences Pod Vodárenskou vˇeží 271/2, Prague, 182 07 and Institute for Research and Development of Education, Faculty of Education, Charles University Myslíkova 7, Prague, 110 00 Czech Republic ORCiD: 0000-0003-4754-8543* [martinkova@cs.cas.cz](mailto:martinkova@cs.cas.cz)